(наименование образовательной организации в соответствии с Уставом)

**461036,** Оренбургская область, Бузулукский район, с. Липовка, ул. Молодежная, 1 А,телефакс: (35342) 63-3-14 **ИНН** 5625005153, **ОГРН** 1025602393222, **КПП** 562501001, **email:** [sch21@oobz.ru](mailto:sch21@oobz.ru)

**Дополнительное образование «Основы 3 D – моделирования», ООП ООО**

«Согласовано» Директор МОБУ «Липовская ООШ» \_\_\_\_\_\_\_\_\_\_\_\_\_\_\_\_\_\_\_\_\_Н.Ф. Павлова 04.09.2023

> **ДОКУМЕНТ ПОДПИСАН** ЕКТРОННОЙ ПОДПИСЬЮ ba ef ff 31 17 ab bf 21 d4 cd 04 d2 54 194 и 2 ва ва ет п эт ти ав вт 21 и 4<br>10БУ "Липовская ООШ", директор П<br><mark>ен с</mark> 19.04.2023 по 12.07.2024

Дополнительная общеобразовательная общеразвивающая программа

Центра образования цифрового и гуманитарного профилей «Точка роста»

# **«Основы 3D моделирования»**

Направление: техническое

Вид деятельности: конструирование и моделирование

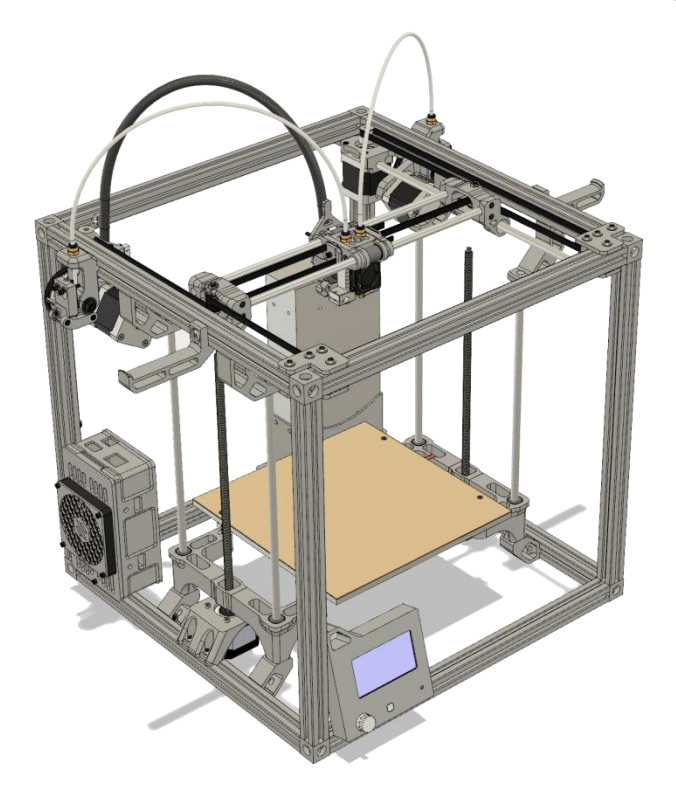

(наименование образовательной организации в соответствии с Уставом)

**461036,** Оренбургская область, Бузулукский район, с. Липовка, ул. Молодежная, 1 А,телефакс: (35342) 63-3-14 **ИНН** 5625005153, **ОГРН** 1025602393222, **КПП** 562501001, **email:** [sch21@oobz.ru](mailto:sch21@oobz.ru)

# **Дополнительное образование «Основы 3 D – моделирования», ООП ООО**

## **Пояснительная записка**

Дополнительная общеобразовательная общеразвивающая программа «Основы 3D моделирования» разработана с учетом Федерального Закона РФ от 29.12.2012г. No273 «Об образовании в Российской Федерации»; Приказа Министерства образования и науки РФ от 29.08.2013. No 1008 «Об утверждении порядка организации и осуществления образовательной деятельности по дополнительным общеобразовательным программам»; Письма Министерства образования и науки РФ от 11.12.2006 № 06-1844 «О примерных требованиях к программам дополнительного образования обучающихся»; СанПиН 2.4.4.3172-14 «Санитарноэпидемиологические требования к устройству, содержанию и организации режима работы образовательных организаций дополнительного образования детей», Положение о Центре образования цифрового и гуманитарного профилей «Точка роста» муниципального общеобразовательного бюджетного учреждения «Искровская средняя общеобразовательная школа». Также программа составлена на основе рекомендаций Федеральной целевой программы «Развитие дополнительного образования детей в Российской Федерации до 2020 года» и методических рекомендаций Ассоциации 3Д образования.

Дополнительная общеобразовательная общеразвивающая программа технической направленности «Основы 3D моделирования» составлена для организации внеурочной деятельности учащихся среднего звена основной школы и ориентирована на обучающихся, проявляющих интересы и склонности в области информатики, математики, физики, моделирования. Освоение данного направления позволяет решить проблемы, связанные с недостаточным уровнем развития абстрактного мышления, существенным преобладанием образно-визуального восприятия над другими способами получения информации. В образовательной программе используются современные методические материалы и новые технические средства обучения - оборудование Центра образования цифрового и гуманитарного профилей «Точка роста».

Деятельность по моделированию способствует воспитанию активности школьников в познавательной деятельности, развитию высших психических функций (повышению внимания, развитию памяти и логического мышления), аккуратности, самостоятельности в учебном процессе.

Поддержка и развитие детского технического творчества соответствуют актуальным и перспективным потребностям личности и стратегическим национальным приоритетам Российской Федерации.

**Актуальность** данной программы состоит в том, что она направлена на овладение знаниями в области компьютерной трехмерной графики конструирования и технологий на основе методов активизации творческого воображения, и тем самым способствует развитию конструкторских, изобретательских, научно-технических компетентностей и нацеливает детей на осознанный выбор необходимых обществу профессий, как инженер- конструктор, инженертехнолог, проектировщик, дизайнер и т.д.

Работа с 3D графикой – одно из самых популярных направлений использования персонального компьютера, причем занимаются этой работой не, только профессиональные художники и дизайнеры.

Данные направления ориентируют подростков на рабочие специальности, воспитывают будущих инженеров – разработчиков, технарей, способных к высокопроизводительному труду, технически насыщенной производственной деятельности.

(наименование образовательной организации в соответствии с Уставом)

**461036,** Оренбургская область, Бузулукский район, с. Липовка, ул. Молодежная, 1 А,телефакс: (35342) 63-3-14 **ИНН** 5625005153, **ОГРН** 1025602393222, **КПП** 562501001, **email:** [sch21@oobz.ru](mailto:sch21@oobz.ru)

# **Дополнительное образование «Основы 3 D – моделирования», ООП ООО**

**Новизна** данной программы состоит в том, что занятия по 3D моделированию помогают приобрести глубокие знания в области технических наук, ценные практические умения и навыки, воспитывают трудолюбие, дисциплинированность, культуру труда, умение работать в коллективе. Знания, полученные при изучении программы «Основы 3D-моделирования», учащиеся могут применить для подготовки мультимедийных разработок по различным предметам – математике, физике, химии, биологии и др. Трехмерное моделирование служит основой для изучения систем виртуальной реальности.

#### **Цели:**

<sup>−</sup> Повышать интерес молодежи к инженерному образованию.

<sup>−</sup> Показать возможности современных программных средств для обработки трёхмерных изображений.

<sup>−</sup> Познакомить с принципами и инструментарием работы в трехмерных графических редакторах, возможностями 3D печати.

## **Задачи:**

<sup>−</sup> Развитие творческого мышления при создании 3D моделей.

– Формирование интереса к технике, конструированию, программированию, высоким технологиям.

<sup>−</sup> Развитие логического, алгоритмического и системного мышления.

<sup>−</sup> Формирование навыков моделирования через создание виртуальных объектов в предложенной среде конструирования.

– Углубление и практическое применение знаний по математике (геометрии).

<sup>−</sup> Расширение области знаний о профессиях.

<sup>−</sup> Участие в олимпиадах, фестивалях и конкурсах технической направленности с индивидуальными и групповыми проектами.

## **Место в учебном плане**

Программа рассчитана на 1 год, с проведением занятий 1 раз в неделю. Продолжительность занятия 45 минут.

Содержание занятий отвечает требованию к организации внеурочной деятельности. Подбор заданий отражает реальную интеллектуальную подготовку детей, содержит полезную и любопытную информацию, способную дать простор воображению.

## **Результаты освоения личностные, метапредметные и предметные результаты освоения учебного предмета**

#### **Личностные результаты:**

<sup>−</sup> формирование ответственного отношения к учению, готовности и способности, обучающихся к саморазвитию и самообразованию на основе мотивации к обучению и познанию;

<sup>−</sup> формирование целостного мировоззрения, соответствующего современному уровню развития науки и общественной практики;

<sup>−</sup> развитие осознанного и ответственного отношения к собственным поступкам при работе с графической информацией;

(наименование образовательной организации в соответствии с Уставом)

**461036,** Оренбургская область, Бузулукский район, с. Липовка, ул. Молодежная, 1 А,телефакс: (35342) 63-3-14 **ИНН** 5625005153, **ОГРН** 1025602393222, **КПП** 562501001, **email:** [sch21@oobz.ru](mailto:sch21@oobz.ru)

## **Дополнительное образование «Основы 3 D – моделирования», ООП ООО**

<sup>−</sup> формирование коммуникативной компетентности в процессе образовательной, учебно-исследовательской, творческой и других видов деятельности.

#### **Метапредметные результаты:**

<sup>−</sup> умение ставить учебные цели;

<sup>−</sup> умение использовать внешний план для решения поставленной задачи;

<sup>−</sup> умение планировать свои действия в соответствии с поставленной задачей и условиями ее реализации;

<sup>−</sup> умение осуществлять итоговый и пошаговый контроль выполнения учебного задания по переходу информационной обучающей среды из начального состояния в конечное;

<sup>−</sup> умение сличать результат действий с эталоном (целью);

<sup>−</sup> умение вносить коррективы в действия в случае расхождения результата решения задачи с ранее поставленной целью;

<sup>−</sup> умение оценивать результат своей работы с помощью тестовых компьютерных программ, а также самостоятельно определять пробелы в усвоении материала курса.

#### **Предметные результаты:**

<sup>−</sup> умение использовать терминологию моделирования;

<sup>−</sup> умение работать в среде графических 3D редакторов;

<sup>−</sup> умение создавать новые примитивные модели из имеющихся заготовок путем разгруппировки-группировки частей моделей и их модификации;

<sup>−</sup> умение самостоятельно определять цели своего обучения, ставить и формулировать для себя новые задачи в учёбе и познавательной деятельности, развивать мотивы и интересы своей познавательной деятельности;

<sup>−</sup> владение основами самоконтроля, самооценки, принятия решений и осуществления осознанного выбора в учебной и познавательной деятельности;

<sup>−</sup> умение определять понятия, создавать обобщения, устанавливать аналогии, классифицировать, самостоятельно выбирать основания и критерии для классификации, устанавливать причинно-следственные связи, строить логическое рассуждение, умозаключение (индуктивное, дедуктивное и по аналогии) и делать выводы;

<sup>−</sup> умение создавать, применять и преобразовывать графические объекты для решения учебных и творческих задач;

<sup>−</sup> умение осознанно использовать речевые средства в соответствии с задачей коммуникации;

<sup>−</sup> поиск и выделение необходимой информации в справочном разделе учебников;

<sup>−</sup> владение устной и письменной речью.

## **Формы организации учебных занятий:**

<sup>−</sup> проектная деятельность самостоятельная работа;

- <sup>−</sup> работа в парах, в группах;
- <sup>−</sup> творческие работы;
- <sup>−</sup> индивидуальная и групповая исследовательская работа;

знакомство с научно-популярной литературой.

Формы контроля:

- <sup>−</sup> практические работы;
- мини-проекты.

(наименование образовательной организации в соответствии с Уставом)

**461036,** Оренбургская область, Бузулукский район, с. Липовка, ул. Молодежная, 1 А,телефакс: (35342) 63-3-14 **ИНН** 5625005153, **ОГРН** 1025602393222, **КПП** 562501001, **email:** [sch21@oobz.ru](mailto:sch21@oobz.ru)

## **Дополнительное образование «Основы 3 D – моделирования», ООП ООО**

Методы обучения:

<sup>−</sup> Познавательный (восприятие, осмысление и запоминание учащимися нового материала с привлечением наблюдения готовых примеров, моделирования, изучения иллюстраций, восприятия, анализа и обобщения демонстрируемых материалов).

– Метод проектов (при усвоении и творческом применении навыков и умений в процессе разработки собственных моделей).

<sup>−</sup> Систематизирующий (беседа по теме, составление систематизирующих таблиц, графиков, схем и т.д.).

<sup>−</sup> Контрольный метод (при выявлении качества усвоения знаний, навыков и умений и их коррекция в процессе выполнения практических заданий).

<sup>−</sup> Групповая работа.

# СОДЕРЖАНИЕ ПРОГРАММЫ

## *Введение в 3D моделирование (1 час)*

Инструктаж по технике безопасности.

3D технологии. Понятие 3Dмодели и виртуальной реальности. Области применения и назначение.

#### *Объемное рисование 3д ручкой (11часов)*

Строение и работа 3D ручки. Рисование плоских фигур. Создание плоских элементов для последующей сборки. Сборка 3д моделей из плоских элементов. Объемное рисование моделей.

#### *3D Моделирование в Autodesk TinkerCAD (8 часов)*

Пользовательский интерфейс. Рисуем стены. Редактируем параметры стен. Добавляем двери, окна и мебель. Импорт новых 3D объектов. Настройка 3D просмотра. Дополнительные возможности. Создание своих моделей.

#### *Печать 3D моделей (7 часов)*

Технологии 3D печати. Экструзия. 3D принтер «Maestro» особенности подготовки к печати. Подготовка моделей, созданных в "TinkerCAD" к печати.

## *Конструирование в LEGO Digital Designer (4 часа)*

Режимы LEGO Digital Designer. Интерфейсе программы. Панель деталей. Инструментальная панель. Выделитель. Выделение деталей, скрепленных друг с другом, деталей одного цвета, одинаковых деталей. Копирование. Вращение. Совмещение. Изгиб. Заливка. Удаление. Сборка моделей. Анимация сборки.

#### *Творческие проекты (5 часов)*

Выполнение творческих заданий и мини-проектов по созданию 3D моделей в изученных редакторах и конструкторах.

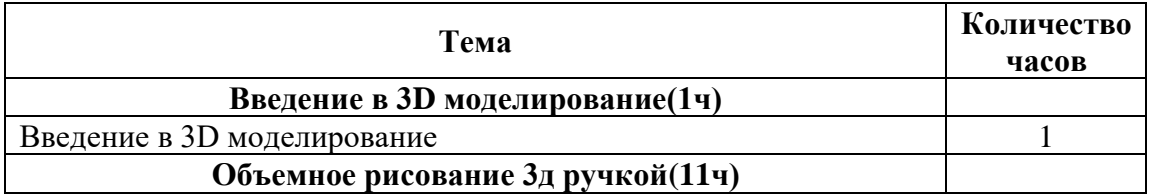

## **Тематическое планирование**

(наименование образовательной организации в соответствии с Уставом)

**461036,** Оренбургская область, Бузулукский район, с. Липовка, ул. Молодежная, 1 А,телефакс: (35342) 63-3-14 **ИНН** 5625005153, **ОГРН** 1025602393222, **КПП** 562501001, **email:** [sch21@oobz.ru](mailto:sch21@oobz.ru)

# **Дополнительное образование «Основы 3 D – моделирования», ООП ООО**

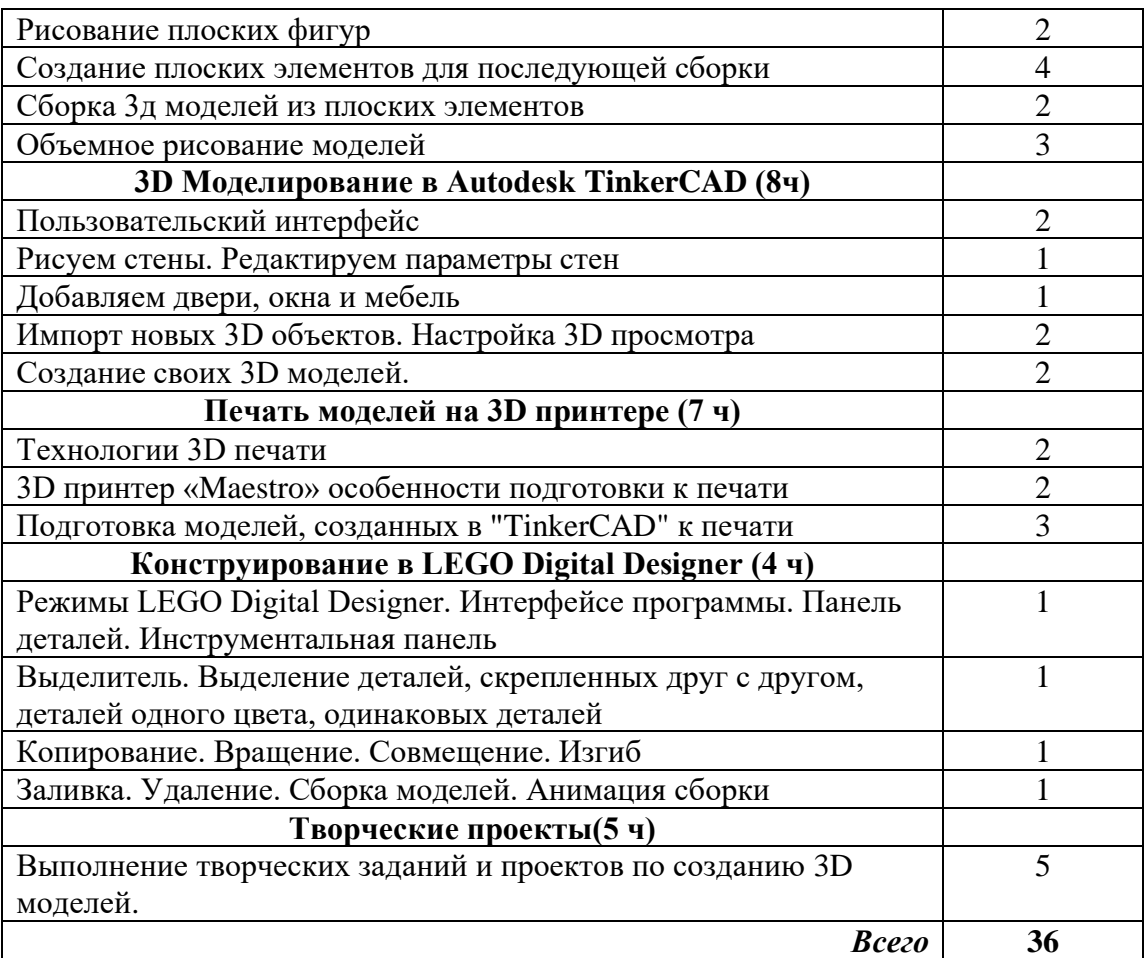

# **Календарно-тематическое планирование**

#### **3D моделирование**

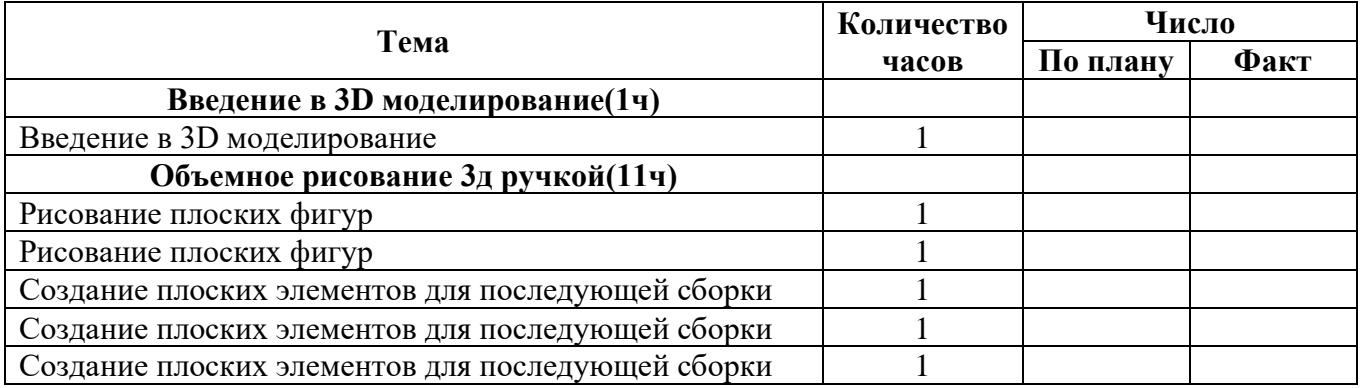

(наименование образовательной организации в соответствии с Уставом)

**461036,** Оренбургская область, Бузулукский район, с. Липовка, ул. Молодежная, 1 А,телефакс: (35342) 63-3-14 **ИНН** 5625005153, **ОГРН** 1025602393222, **КПП** 562501001, **email:** [sch21@oobz.ru](mailto:sch21@oobz.ru)

## **Дополнительное образование «Основы 3 D – моделирования», ООП ООО**

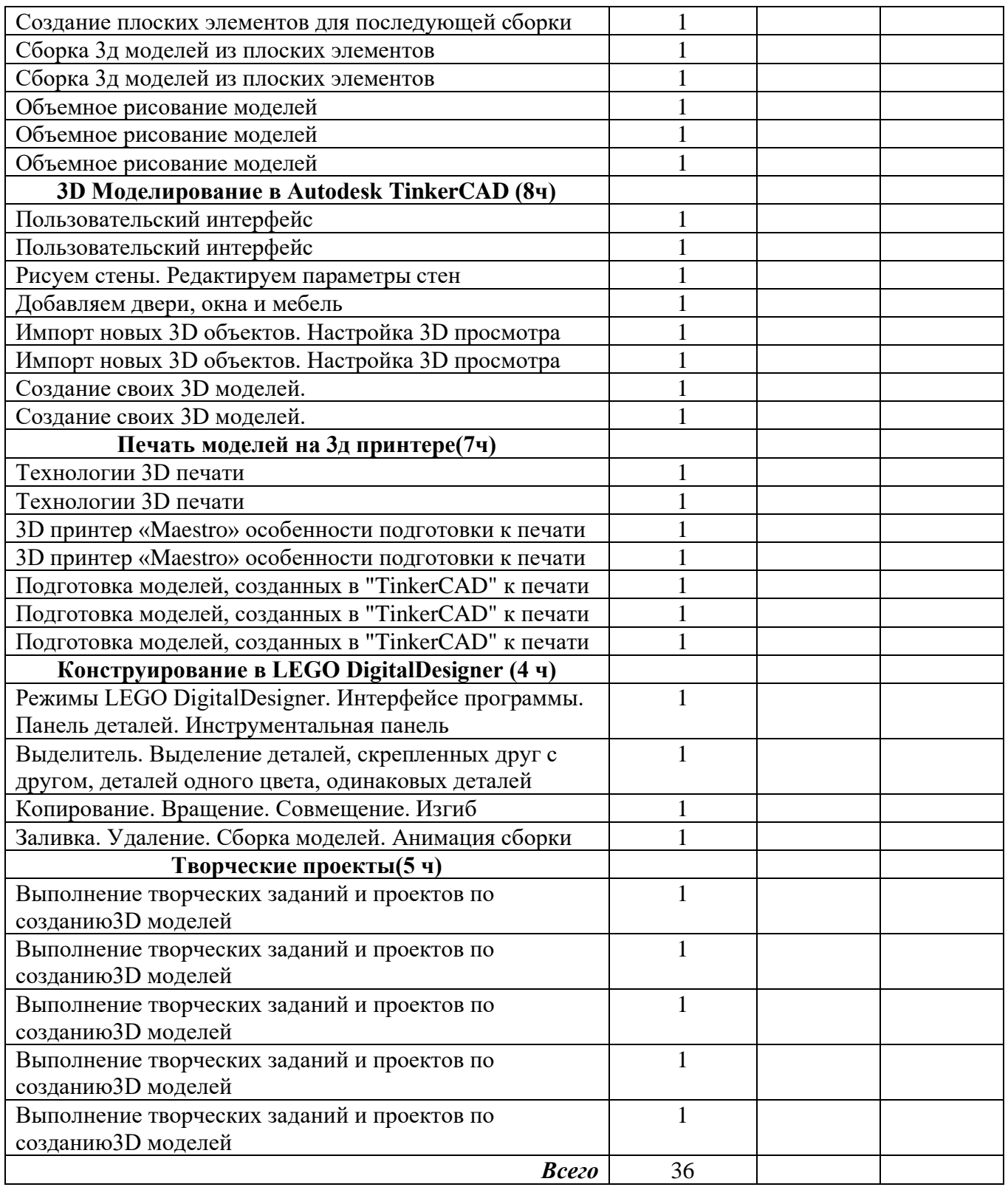

(наименование образовательной организации в соответствии с Уставом)

**461036,** Оренбургская область, Бузулукский район, с. Липовка, ул. Молодежная, 1 А,телефакс: (35342) 63-3-14 **ИНН** 5625005153, **ОГРН** 1025602393222, **КПП** 562501001, **email:** [sch21@oobz.ru](mailto:sch21@oobz.ru)

**Дополнительное образование «Основы 3 D – моделирования», ООП ООО**

# **СПИСОК ЛИТЕРАТУРЫ**

Информационное обеспечение программы

1. Официальный сайт WorldSkills[Электронный ресурс] – Режим доступа: http://www.worldskills.org/

2. Официальный Российский сайт WorldSkills [Электронный ресурс] – Режим доступа:

http://worldskillsrussia.org/

3. http://autocad-lessons.ru/lessons/videoinventor/

4.https://www.youtube.com/watch?v=YnL43cw7tuI&list=PLEmRz97ryrmmn0wyZNs\_xoNsTuv1IPE5

5. https://www.youtube.com/watch?v=T0vnSfekpK4&list=PLFA00F470FF94ECED

- 6. http://www.autodesk.ru/— официальный сайт разработчика AutodeskInventor;
- 7.<http://inventor-ru.typepad.com/—официальный> блог по AutodeskInventor на русском языке
- 8. http://help.autodesk.com/—справка по AutodeskInventor (видеоуроки, учебные пособия и демонстрационные ролики)
- 9. http://3dtoday.ru/ портал для любителей и профессионалов, заинтересованных в 3D печати и сопутствующих технологиях